## 0213-DTK5 0213-DTK10S 0213-DTK12 0213-DTK510SX4VE

| Ref. No.: 0213-D1K5, 0213-D1K10S, 0213-D11                                                                                                    | (12, 0213-DTK510SX4VE                                                                                                    |                                                                                                    |                                                                                                    |                                      |
|----------------------------------------------------------------------------------------------------|----------------------------------------------------------------------------------------------------|----------------------------------------------------------------------------------------------------|----------------------------------------------------------------------------------------------------|--------------------------------------|
| GRENA®<br>Grena Ltd, 1000 Great West Road, Brentford,<br>Middlesex TW8 9HH, United Kingdom                                                                                                    | Contact information:<br>Phone/Fax: + 44 115 9704 800                                                                                                    | EC REP<br>MDML INTL LTD. 10 McCurtain Hill Clonakilty, Co.<br>Cork, P85 K230, Republic of Ireland                                                                                                    | C € 0197                                                                                                    | ENG<br>IFU-DTK-ENG-07                |
| acquaint with appropriate technical instructions, professiona                                                                                                    | al medical literature and graduate prope                                                                                                    | car. To learn adequate knowledge about surgical technique it<br>er training under supervision of surgeon experienced in techr<br>erious surgical consequences such as patient injury, contamina                                                                                                    | iques of microinvasive surgery. Be                                                                                | fore use we recommend reading        |
| Indications:                                                                                                    |                                                                                                    |                                                                                                    | ,,                                                                                                    |                                      |
| Disposable Trocar is used in gynecologic and abdominal end<br>Description:                                                                                                    | oscopic procedures for establishment of                                                                                                    | t a port of entry for instrumentation.                                                                                                    |                                                                                                    |                                      |
| Disposable Trocar is available in 5, 10 and 12 mm diameter                                                                                                    |                                                                                                    | has pyramidal tip only while 10 and 12 mm is available with py                                                                                                    |                                                                                                    | dge with shield. Upon entry into a   |
| free space in the abdominal cavity, the shield advances to co<br>Contraindications:                                                                                                    | ver cutting edge, reducing the potential                                                                                                    | for injury to internal structures. All the Trocars are available with                                                                                                    | n standard length of 100 mm.                                                                                      |                                      |
| 1. Do not use in the area of local inflammation.                                                                                                    |                                                                                                    |                                                                                                    |                                                                                                    |                                      |
| 2. Do not use if endoscopic techniques are contraindicated.                                                                                                    |                                                                                                    |                                                                                                    |                                                                                                    |                                      |
| Instructions for use (Trocar):<br>1. Create pneumoperitoneum in the abdomen prior to inserti                                                                                                    | ion of the Trocar                                                                                                    |                                                                                                    |                                                                                                    |                                      |
| <ol> <li>Prepare the abdominal cavity for Trocar insertion by maki<br/>body wall, making round impression, and then incise the of<br/>3. Insert the obturator into the Trocar canula and close insuf<br/>4. Position the Trocar at the appropriate angle to the abdom<br/>5. Squeeze down on the top of the obturator placing it close<br/>6. While maintaining compression of the handle, introduce<br/>relative to the cutting edge. When insertion is performed</li> </ol> | ing an adequate incision to accommoda<br>diameter of the impression plus an appre<br>flation port if equipped.<br>en wall.<br>to cannula top activating shield this way<br>the Trocar through the skin incision. Ap<br>, the shield indicator moves from the st<br>vill spring forward. The red flag will retur<br>abdominal cavity, remove the obturator f | pply continuous downward pressure during entry of the trocar.<br>nield ON position (cutting edge shielded) to the shield OFF po<br>n to the ON position showing that the sharp cutting edge is shie                                                                                                    | 5 and 7 mm for the 5, 10 and 12 mm<br>The red flag in the indicator windov<br>sition (cutting edge exposed). Once | n Trocar respectively.               |
| Instructions for use (Veress Needle of DTK510SX4VE):                                                                                                    |                                                                                                    |                                                                                                    |                                                                                                    |                                      |
| <ol> <li>Inspect the instrument handle to ensure the safety indicat<br/>Once the blunt stylet is free of tension from tissue, safety</li> </ol>                                                                                                    |                                                                                                    | when blunt stylet is pressed. This action indicates the retraction of the bandle                                                                                                    | on of the blunt stylet and exposure of                                                                            | f the sharp needle for penetration   |
| 2. Close, open and close again 2-way stopcock to ensure it                                                                                                    |                                                                                                    |                                                                                                    |                                                                                                    |                                      |
| 3. Make small incision to insert Veress Needle.                                                                                                    | - finance and a descent it descends the insti-                                                                                                    |                                                                                                    |                                                                                                    |                                      |
|                                                                                                    |                                                                                                    | sion. Pay attention to the movement of safety indicator which a<br>its original position indicates that peritoneal cavity was penetral                                                                                                    |                                                                                                    | owards, than returns to its origina  |
| 5. Test to ensure Veress Needle is in the peritoneal cavity.                                                                                                    | с ,                                                                                                    | · · · · ·                                                                                                    |                                                                                                    |                                      |
| <ol> <li>Connect an insufflation tube to luer lock connector of the<br/>Self-self-self-self-self-self-self-self-s</li></ol>                                                                                                    |                                                                                                    |                                                                                                    |                                                                                                    |                                      |
| <ol> <li>Following insuflation, remove the Veress Needle from the<br/>nstructions for use (Retrieval Bag of DTK510SX4VE):</li> </ol>                                                                                                    | abdomen and proceed with the endosc                                                                                                    | opic procedure.                                                                                                    |                                                                                                    |                                      |
| 1. Roll Retrieval Bag tightly and insert it through a 10-12 mr                                                                                                    |                                                                                                    | ument, such as the MaxiGrip or atraumatic fenestrated grasper                                                                                                    |                                                                                                    |                                      |
| <ol> <li>When the bag is deployed, unroll it. by using the tip of a b</li> <li>Place specimen into the Retrieval Bag. Ensure that the er</li> </ol>                                                                                                    |                                                                                                    |                                                                                                    |                                                                                                    |                                      |
|                                                                                                    |                                                                                                    | car until the leading edge of the bag is inside the tip of the Troc                                                                                                    | ar.                                                                                                    |                                      |
| 5. Remove the Retrieval Bag and trocar from the body using                                                                                                    |                                                                                                    |                                                                                                    |                                                                                                    |                                      |
| <ul> <li>Method 1:</li> <li>Withdraw trocar together with Retrieval Bag until the v</li> </ul>                                                                                                    | whole Trocar becomes visible outside th                                                                                                    | e body. Remove the Trocar                                                                                                    |                                                                                                    |                                      |
|                                                                                                    |                                                                                                    | ard. This will allow the Retrieval Bag to be easily opened.                                                                                                    |                                                                                                    |                                      |
|                                                                                                    |                                                                                                    | as the MaxiGrip or atraumatic fenestrated grasper. Take extre                                                                                                    | me care not to damage the bag.                                                                                    |                                      |
| <ul> <li>After the excised tissue is taken out, pull the Retrieval<br/>Method 2 (allows an intact tissue specimen removal):</li> </ul>                                                                                                    | Bag out.                                                                                                    |                                                                                                    |                                                                                                    |                                      |
| <ul> <li>Withdraw trocar together with Retrieval Bag and remo</li> </ul>                                                                                                    | ve from the access site together.                                                                                                    |                                                                                                    |                                                                                                    |                                      |
| <ul> <li>If the bag with the specimen cannot be removed, care</li> </ul>                                                                                                    |                                                                                                    | easy bag removal.                                                                                                    |                                                                                                    |                                      |
| Additional warnings and precautions:                                                                                                    | by porcone baying adoquate training or                                                                                                    | d familiarity with minimally invasive techniques. Consult medic                                                                                                    | al literature relative to techniques, e                                                                           | amplications, and bazards prior to   |
| performance of any minimally invasive procedures should be performed only                                                                                                    | sy persons naving adequate training an                                                                                                    | a rammany with minimany invasive techniques. Consult medic                                                                                                    | ai morature relative to teoriniques, o                                                                            | omprioationo, and nazarus phor t     |
|                                                                                                    |                                                                                                    | vasive instruments and accessories from different manufacture                                                                                                    | ers are employed together in a proc                                                                               | edure, verify compatibility prior to |
| initiation of the procedure. Failure to do this can result in I<br>3. A thorough understanding of the principles and technique                                                                                                    |                                                                                                    | perform surgery.<br>ultrasonic procedures is essential to avoid shock and burn haz                                                                                                    | ards to both patient and medical per                                                                              | sonnel and damage to the device      |
| or other medical instruments. Ensure that electrical insula                                                                                                    | tion or grounding is not compromised.                                                                                                    |                                                                                                    |                                                                                                    | -                                    |
|                                                                                                    |                                                                                                    | educe available free space, thereby impeding the advancement                                                                                                    |                                                                                                    | of injury to internal structures.    |
|                                                                                                    |                                                                                                    | e shield, leaving the sharp pyramidal tip uncovered, exposing in<br>ON to the OFF position, as the trocar tip will not be exposed for                                                                                                    |                                                                                                    |                                      |
| 7. The incorrect trocar insertion may result in aortic puncture                                                                                                    | e. Anatomy changes relative to patient's                                                                                                    | position should be always taken into consideration.                                                                                                    |                                                                                                    |                                      |
|                                                                                                    |                                                                                                    | k toward the stopcock, as this indicates the needle point will not                                                                                                    |                                                                                                    | retest introchdominal argana from    |
| injury due to the needle point which will remain exposed a                                                                                                    |                                                                                                    | to its original position in the distal portion of the handle, as this                                                                                                    | s mulcales the blunt stylet Will not pl                                                                           | otect intraabdominal organs from     |
| 10. While checking Veress Needle blunt stylet mobility never                                                                                                    | press the stylet with a finger to avoid inj                                                                                                    |                                                                                                    |                                                                                                    |                                      |
|                                                                                                    |                                                                                                    | ure from equilibrating with the ambient pressure, when penetral<br>r hemostasis. Bleeding can be controlled by electrocautery or signature of the second second se |                                                                                                    |                                      |
| 13. Retrieval Bag is not intended for use with any tissue that v                                                                                                    | will not fit within the confines of the spec                                                                                                    |                                                                                                    | argioar outureo.                                                                                                  |                                      |
| 14. Once Retrieval bag is cinched, the specimen bag cannot                                                                                                    | be readily reopened in situ.                                                                                                    |                                                                                                    |                                                                                                    |                                      |
| <ol> <li>Do not attempt to remove the Retrieval Bag with specime<br/>16. Do not use morcellators with Retrieval Bag.</li> </ol>                                                                                                    | n through the trocar as this may lead to                                                                                                    | bag rupture and spillage of contents.                                                                                                    |                                                                                                    |                                      |
| <ol> <li>Do not use morcellators with Retrieval Bag.</li> <li>Care should be taken to avoid contact of the Retrieval Bag.</li> </ol>                                                                                                    | g with sharp instruments, cutting device                                                                                                    | s, electrocautery and laser or other instruments.                                                                                                    |                                                                                                    |                                      |
| 18. Excessive forces should be avoided during Retrieval Bag                                                                                                    | extraction.                                                                                                    | · · · · · · · · · · · · · · · · · · ·                                                                                                    |                                                                                                    |                                      |
| <ol> <li>If the Retrieval Bag with specimen cannot be removed the<br/>spillage of its contents.</li> </ol>                                                                                                    | rough the access site, carefully enlarg                                                                                                    | e the access site to facilitate easy bag removal. Do not force                                                                                                    | the bag through the access site as                                                                                | this may lead to bag rupture and     |
| 20. Dispose of all opened instruments whether used or unuse                                                                                                    | ed.                                                                                                    |                                                                                                    |                                                                                                    |                                      |
| 21. Use immediately after opening.                                                                                                    |                                                                                                    |                                                                                                    | dettere trabalizar (M. 1997) (M. 1997)                                                                            | Alexandra State (State State)        |
| 22. Lake care to discard the product and packing after use, as<br>and safety and the environment.                                                                                                    | well as unused but opened devices in a                                                                                                    | accordance with hospital waste disposal practices and local reg                                                                                                    | ulations including, without limitation,                                                                           | mose pertaining to numan health      |

and safety and the environment. 23. This product is intended for single patient and procedure use. Resterilization, reuse, reprocessing, modification may lead to serious consequences with death of patient included. 24. Product is intended to be used exclusively by qualified medical staff. 25. If any serious incident has occurred in relation to the device it should be reported to the manufacturer and the competent authority of the Member State.

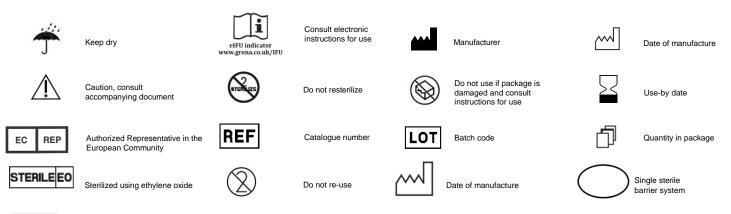

MD

Medical device

## The hard copies of instructions for use delivered with Grena products are always in english language. If you require a hard copy of IFU in other language, you can contact Grena Ltd. at **ifu@grena.co.uk** or **+ 44 115 9704 800.**

Please scan the below QR code with the appropriate application. It will connect you with Grena Ltd. website where you can choose eIFU in your preferable language.

You can enter the website directly by typing in www.grena.co.uk/IFU in your browser.

Make sure that paper version of IFU in your possession is in the latest revision prior to use of the device. Always use the IFU in the latest revision.

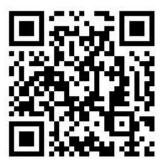